## **Foreman - Bug #17509**

# **Smart Proxy status for TFTP Server service incorrectly displays "false"**

11/28/2016 04:26 PM - Andrew Bobulsky

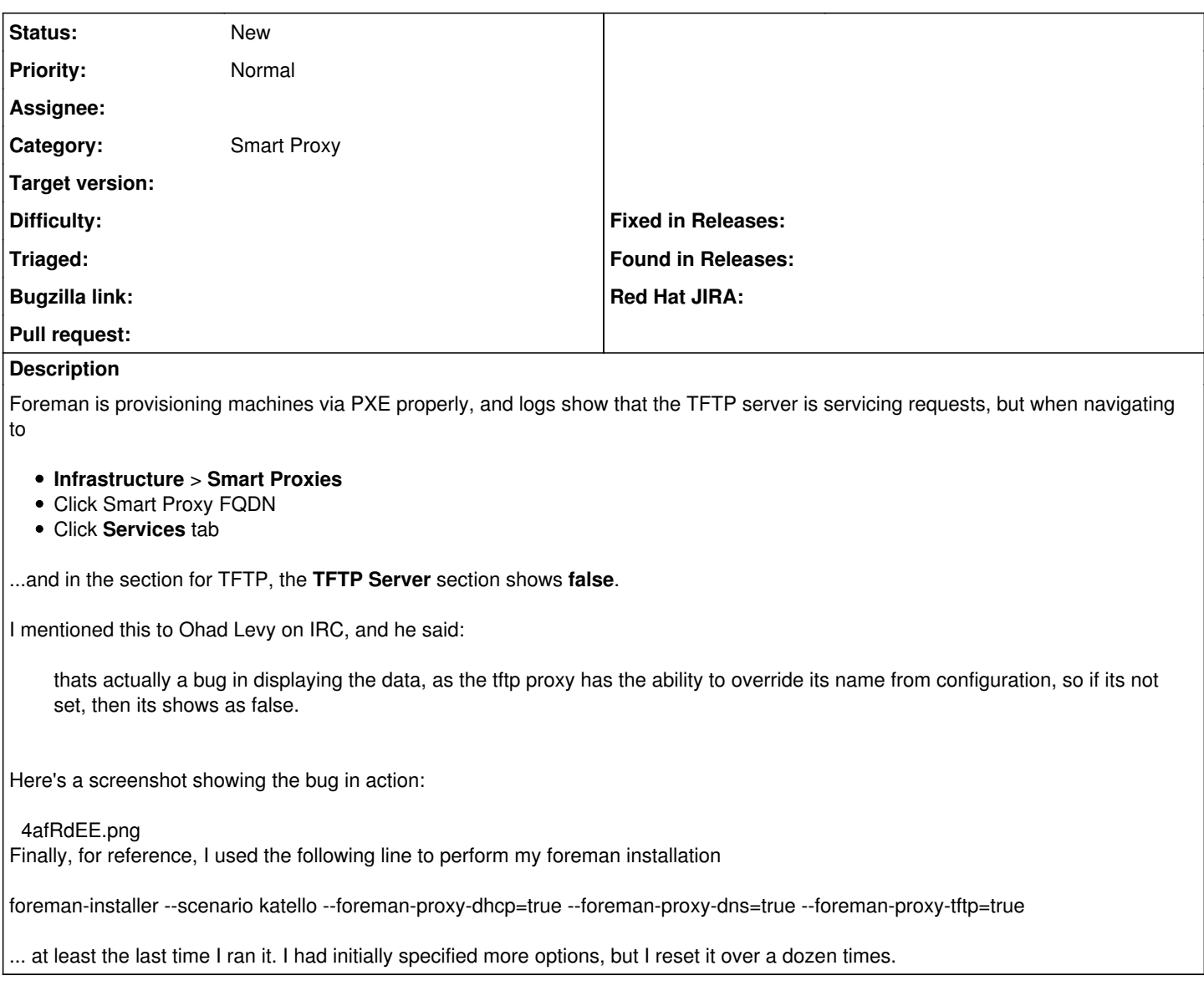

### **History**

#### **#1 - 11/29/2016 03:25 AM - Dominic Cleal**

*- Category changed from Web Interface to Smart Proxy*

#### **Files**

tftp smart proxy display bug.png extending the control of the 254 KB 11/28/2016 Andrew Bobulsky